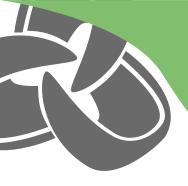

# **Operational Process Automation**

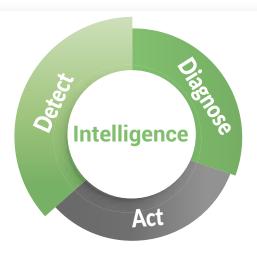

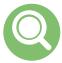

## **Detect**

Process data from the environment, looking for symptoms which are indictors of operational risk.

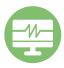

## Diagnose

Triage detected incidents, by collecting and analyzing existing or additional data

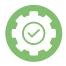

### Act

Implement workarounds and/or corrective actions to resolve incidents, obtaining approval as required.

**Operational Process Automation** is about getting the right systems in place to automate repetitive operational tasks to improve efficiency and ensure consistency in operations teams. Ultimately OPA is about improving the Mean Time To Resolve and driving down the cost of delivery, in particular operations.

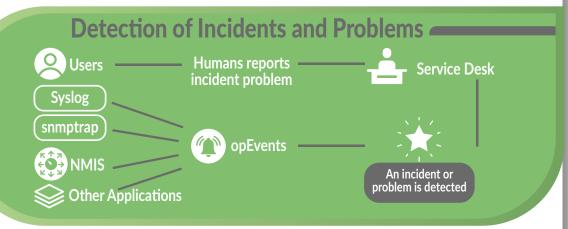

\*Applications from 3rd parties such as: IBM Netcool, Solarwinds, BMC, Auvik, PRTG, Spiceworks, Logic Monitor, Nagios, Zabbix, Zenoss

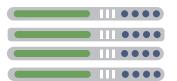

Multi-vendor solution with centralized OPA Automate known issues

Human approval process if required to augment the automation Reduce MTTR by 90%

Consistency between operators, working the same way

Talk to our experts

**Request A Demo** 

#### FOR MORE INFORMATION CONTACT YOUR NEAREST REGIONAL OFFICE OR VISIT OPMANTEK.COM

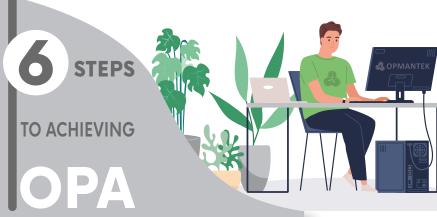

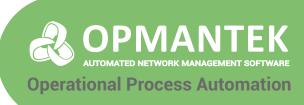

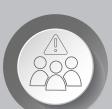

#### STEP 01

It's a long weekend, lots of staff are uncontactable. Your business critical application has a problem. OPA is running. Previously technical leads setup process automation for many issues.

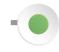

## **Example Use Cases**

#### **STEP 02**

OPA has identified the issue and made suggestions on corrective

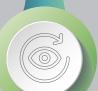

#### **STEP 03**

The operations team are reviewing the conditions and running corrective actions, some of which require management approval.

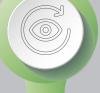

#### **STEP 04**

Managers review sent corrective actions requiring approval and decide on actions.

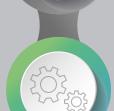

#### **STEP 05**

Actions are executed by OPA.

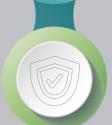

#### STEP 06

The application back to normal.

Services were rapidly restored through the knowledge transfer from technical leads, to OPA, allowing the operations team to execute with confidence.

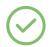

Changing OSPF cost when errors are detected

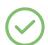

Auto restart a daemon when it stops

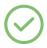

Monitor swap usage, when swap breaches a preset threshold, depending on which daemon is causing

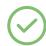

Enhancing 3rd party applications with true automation

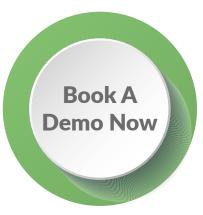

Talk to our experts

#### FOR MORE INFORMATION CONTACT YOUR NEAREST REGIONAL OFFICE OR VISIT OPMANTEK.COM